## **Utiliser un logiciel de géométrie dynamique**

• Un logiciel de géométrie dynamique permet de créer des points, des segments, des droites… On peut ensuite déplacer les objets construits et regarder les effets de ces déplacements.

Voici par exemple une droite tracée à l'aide de ce logiciel :

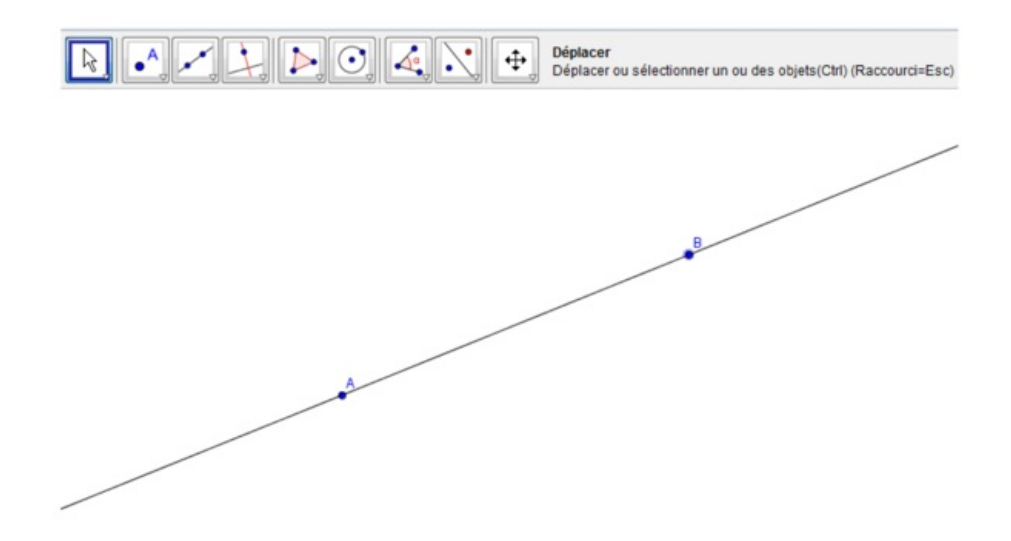

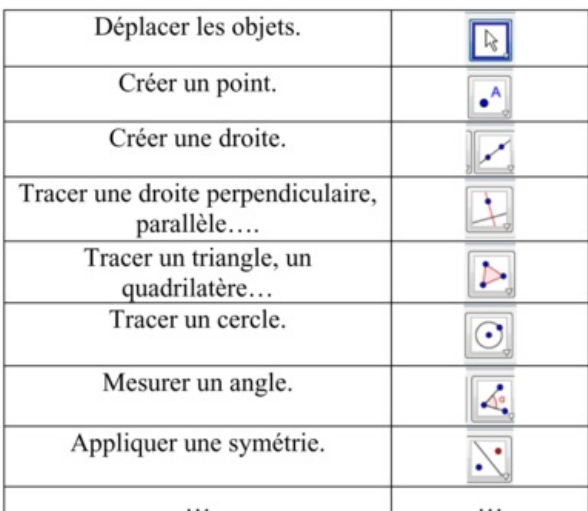

© 2000-2025, Miscellane